#### ДЕПАРТАМЕНТ ОБРАЗОВАНИЯ И НАУКИ ТЮМЕНСКОЙ ОБЛАСТИ

#### ГОСУДАРСТВЕННОЕ АВТОНОМНОЕ ПРОФЕССИОНАЛЬНОЕ ОБРАЗОВАТЕЛЬНОЕ УЧРЕЖДЕНИЕ ТЮМЕНСКОЙ ОБЛАСТИ «ГОЛЫШМАНОВСКИЙ АГРОПЕДАГОГИЧЕСКИЙ КОЛЛЕДЖ»

PACCMOTPEHO: на заседании методического совета Протокол №3 «08» ноября 2023 года

УТВЕРЖДАЮ: директор ГАПОУ ТО **ышмановский агропедколледж»** Е.Ю. Кибаров 2023 года  $\mathscr{Q}$ 

**ПРОГРАММА** ГОСУДАРСТВЕННОЙ ИТОГОВОЙ АТТЕСТАЦИИ по программе подготовки квалифицированных рабочих и служащих 09.01.04 Наладчик аппаратных и программных средств инфокоммуникационных систем Квалификация: наладчик компьютерных сетей

Программа государственной итоговой аттестации (далее ГИА) составлена в соответствии с требованиями федерального государственного образовательного стандарта к уровню подготовки выпускника среднего профессионального образования (далее - СПО) по профессии 09.01.04 Наладчик аппаратных и программных средств инфокоммуникационных систем, утвержденного приказом Министерства образования и науки Российской Федерации от 11.11.2022 года №965, приказа Министерства просвещения РФ от 8 ноября 2021 г. N 800 «Об утверждении Порядка проведения государственной итоговой аттестации по образовательным программам среднего профессионального образования».

Программа ГИА рассмотрена на заседании методического совета ГАПОУ ТО «Голышмановский агропедколледж», протокол №3 от 08.11.2023г., утверждена директором колледжа.

#### Составители:

- 1. Усольцева Л.В.- заведующий учебной частью
- 2. Ячменёва Н.Н. председатель методической комиссии преподавателей и мастеров производственного обучения.
- 3. Лачугина Т.Н. преподаватель

СОГЛАСОВАНО С РАБОТОДАТЕЛЕМ:

<u>Lanumempagns</u> Pentiniumale ryndigenpalition roughe  $4.44$ Copanagelyn chequarium Tuam ДОЛЖНОСТЬ  $Q.M.O$ подпись  $\kappa$  df  $\nu$  11 2023 г.

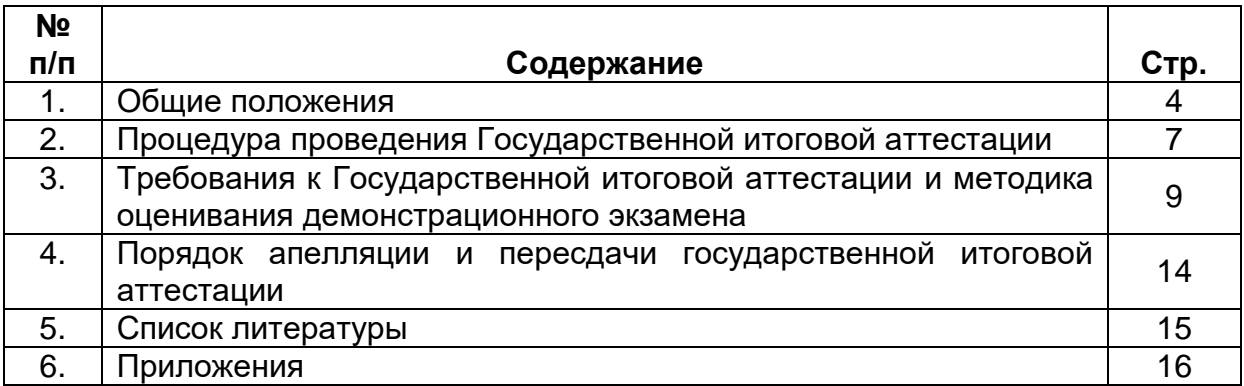

# **1.ОБЩИЕ ПОЛОЖЕНИЯ**

Государственная итоговая аттестация является частью оценки качества освоения основной профессиональной образовательной программы – программы подготовки квалифицированных рабочих, служащих по профессии 09.01.04 Наладчик аппаратных и программных средств инфокоммуникационных систем и обязательной процедурой для выпускников очной формы обучения, завершающих освоение основной профессиональной образовательной программы среднего профессионального образования в ГАПОУ ТО «Голышмановский агропедколледж» и является основанием для присвоения выпускнику соответствующей квалификации: наладчик компьютерных сетей.

Программа государственной итоговой аттестации выпускников по основной профессиональной образовательной программе среднего профессионального образования - программе подготовки по профессии 09.01.04 Наладчик аппаратных и программных средств инфокоммуникационных систем составлена в соответствии со следующими документами:

- Федеральный закон Российской Федерации от 29 декабря 2012 г. № 273 ФЗ «Об образовании в Российской Федерации»;

- Федеральный государственный образовательный стандарт среднего профессионального образования (далее ФГОС СПО) по профессии 09.01.04 Наладчик аппаратных и программных средств инфокоммуникационных систем, утвержденный приказом Министерства образования и науки Российской Федерации) №965 от 11 ноября 2022г.;

- Приказ ФГБОУ ДПО ИРПО от 22 июня 2023 г. № П-291 «О введении в действие Методики организации и проведения демонстрационного экзамена»;

- Приказ Министерства просвещения РФ от 8 ноября 2021 г. N 800 «Об утверждении Порядка проведения государственной итоговой аттестации по образовательным программам среднего профессионального образования» (внесены изменения приказ №37 от 19.01.2023г.);

- Приказ Министерства образования и науки Российской Федерации от 24.08.2022 №762 «Об утверждении Порядка организации и осуществления образовательной деятельности по образовательным программам среднего профессионального образования»

- Комплект оценочных материалов демонстрационного экзамена базового уровня КОД 09.01.04-2-2024;

- Основная образовательная программа по профессии 09.01.04 Наладчик аппаратных и программных средств инфокоммуникационных систем, утвержденная приказом директора Колледжа №88-о от 01.09.2023 г.

**Цель ГИА**: определение соответствия уровня и качества подготовки выпускника требованиям федерального государственного образовательного стандарта среднего профессионального образования с последующей выдачей документов государственного образца об уровне образования и присвоении квалификации.

Программа государственной итоговой аттестации (далее программа ГИА) – является частью программы подготовки квалифицированных рабочих, служащих в соответствии с ФГОС СПО по профессии 09.01.04 Наладчик аппаратных и программных средств инфокоммуникационных систем, в части освоения *видов профессиональной деятельности (ВПД) специальности соответствующих профессиональных компетенций (ПК):*

**ВПД. Документирование состояния инфокоммуникационных систем и их составляющих в процессе наладки и эксплуатации**

ПК 1.1. Проводить инвентаризацию и вести учет технических и программных средств

инфокоммуникационных систем с использованием специализированных программ.

ПК 1.2. Выполнять контроль наличия запасов, выполнения своевременного ремонта и наличия сервисных контрактов на обслуживание инфокоммуникационных систем.

ПК 1.3. Представлять отчетность по конфигурации программного и аппаратного обеспечения инфокоммуникационной системы и ее составляющих.

ПК 1.4. Документировать базовую конфигурацию устройств и программного обеспечения для контроля в ходе эксплуатации, слежения за производительностью, а также защиты от несанкционированного доступа.

**ВПД. Настройка и обеспечение работоспособности программных и аппаратных средств устройств инфокоммуникационных систем**

ПК 2.1. Осуществлять приемку и монтаж аппаратных средств инфокоммуникационных систем с проверкой соответствия документации.

ПК 2.2. Устанавливать и настраивать системное и прикладное программное обеспечение, необходимое для функционирования информационных систем, в том числе сетевое программное обеспечение и программное обеспечение для защиты от несанкционированного доступа.

ПК 2.3. Выполнять конфигурирование аппаратных средств инфокоммуникационных систем.

ПК 2.4. Проверять правильность установки и функционирования устройств после настройки программного обеспечения и базовой конфигурации сетевых устройств и программного обеспечения.

ПК 2.5. Настраивать базовые параметры программного обеспечения для учета конфигураций, слежения за производительностью устройств и защиты от несанкционированного доступа.

### *Соответствующих общих компетенций (ОК):*

ОК 01. Выбирать способы решения задач профессиональной деятельности применительно к различным контекстам;

ОК 02. Использовать современные средства поиска, анализа и интерпретации информации и информационные технологии для выполнения задач профессиональной деятельности;

ОК 03. Планировать и реализовывать собственное профессиональное и личностное развитие, предпринимательскую деятельность в профессиональной сфере, использовать знания по правовой и финансовой грамотности в различных жизненных ситуациях;

ОК 04. Эффективно взаимодействовать и работать в коллективе и команде;

ОК 05. Осуществлять устную и письменную коммуникацию на государственном языке Российской Федерации с учетом особенностей социального и культурного контекста;

ОК 06. Проявлять гражданско-патриотическую позицию, демонстрировать осознанное поведение на основе традиционных российских духовно-нравственных ценностей, в том числе с учетом гармонизации межнациональных и межрелигиозных отношений, применять стандарты антикоррупционного поведения;

ОК 07. Содействовать сохранению окружающей среды, ресурсосбережению, применять знания об изменении климата, принципы бережливого производства, эффективно действовать в чрезвычайных ситуациях;

ОК 08. Использовать средства физической культуры для сохранения и укрепления здоровья в процессе профессиональной деятельности и поддержания необходимого уровня физической подготовленности;

ОК 09. Пользоваться профессиональной документацией на государственном и иностранном языках.

 Государственная итоговая аттестация по профессии 09.01.04 Наладчик аппаратных и программных средств инфокоммуникационных систем проводится в форме демонстрационного экзамена.

Демонстрационный экзамен направлен на определение уровня освоения выпускником материала, предусмотренного образовательной программой, и степени сформированности профессиональных умений и навыков путём проведения независимой экспертной оценки выполненных выпускником практических заданий в условиях реальных или смоделированных производственных процессов.

# **2. ПРОЦЕДУРА ПРОВЕДЕНИЯ ГОСУДАРСТВЕННОЙ ИТОГОВОЙ АТТЕСТАЦИИ**

Программа ГИА разрабатывается ежегодно цикловыми методическими комиссиями, согласовывается с представителем от числа работодателей, рассматривается на заседании методического совета колледжа и утверждается директором колледжа.

К ГИА допускаются лица, выполнившие требования, предусмотренные учебным планом по основной профессиональной образовательной программе и успешно прошедшие все промежуточные аттестационные испытания, предусмотренные рабочим учебным планом колледжа, а также прошедшие все виды практик.

Демонстрационный экзамен проводится с использованием комплектов оценочной документации базового уровня, представляющих собой комплекс требований стандартизированной формы к выполнению заданий определенного уровня, оборудованию, оснащению и застройке площадки, составу экспертных групп и методики проведения оценки экзаменационных работ.

Комплект оценочных материалов базового уровня разработан в целях организации и проведения демонстрационного экзамена, и рассчитан на выполнение заданий продолжительностью не более 4,5 часов. КОД демонстрационного экзамена КОД 09.01.04-2-2024.

Процедура выполнения заданий демонстрационного экзамена и их оценки осуществляется на обследованных Федеральным оператором центров проведения демонстрационного экзамена и занесенных в реестр ЦПДЭ (firpo.ru) (приказ Минпросвещения России от 04.04.2023 г. №П-153 «О введение в действие Положения о проведении обследования центров проведения демонстрационного экзамена в 2023 году»).

Демонстрационный экзамен предусматривает моделирование реальных производственных условий для решения выпускниками практических задач профессиональной деятельности, проводится с целью определения у выпускников уровня знаний, умений, навыков, позволяющих вести профессиональную деятельность в определенной сфере и (или) выполнять работу по профессии 09.01.04 Наладчик аппаратных и программных средств инфокоммуникационных систем.

ГИА выпускников по основной профессиональной образовательной программе среднего профессионального образования по профессии 09.01.04 Наладчик аппаратных и программных средств инфокоммуникационных систем проводится в сроки, установленные календарным учебным графиком:

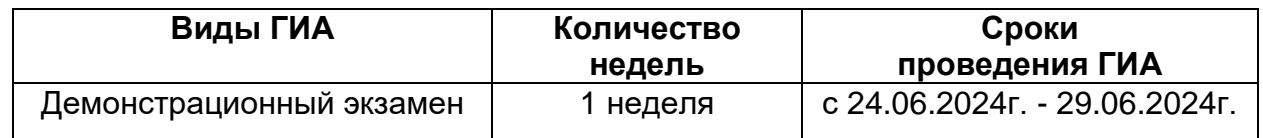

Для проведения демонстрационного экзамена при государственной экзаменационной комиссии создается экспертная группа, которую возглавляет главный эксперт (главные эксперты).

Оценку выполнения заданий демонстрационного экзамена осуществляют эксперты, прошедшие обучение в системе дистанционного обучения (СДО) и занесенные в реестр экспертов демонстрационного экзамена (firpo.ru).

Все участники демонстрационного экзамена и эксперты должны быть зарегистрированы на цифровой платформе (firpo.ru).

Обучающиеся, не прошедшие ГИА или получившие на ГИА неудовлетворительные результаты, проходят ГИА не ранее чем через шесть месяцев после прохождения аттестации впервые.

Для прохождения ГИА лицо, не прошедшее ГИА по неуважительной причине или получившее на ГИА неудовлетворительную оценку, восстанавливается в колледж на период времени, установленный колледжем самостоятельно, но не менее предусмотренного календарным учебным графиком для прохождения ГИА соответствующей образовательной программы среднего профессионального образования.

Повторное прохождение ГИА для одного лица назначается колледжем не более двух раз.

Выпускник, не согласный с результатами ГИА, имеет право подать апелляцию.

# **3. ТРЕБОВАНИЯ К ГОСУДАРСТВЕННОЙ ИТОГОВОЙ АТТЕСТАЦИИ И МЕТОДИКА ОЦЕНИВАНИЯ ДЕМОНСТРАЦИОННОГО ЭКЗАМЕНА.**

Демонстрационный экзамен проводится с целью определения у экзаменуемых уровня знаний, умений и практических навыков в условиях моделирования реальных производственных процессов.

Оценка выполнения заданий производится экспертной группой на основе перечня знаний, умений, навыков в соответствии с оценочными материалами демонстрационного экзамена, проверяемых в рамках комплекта оценочной документации КОД 09.01.04-2-2024:

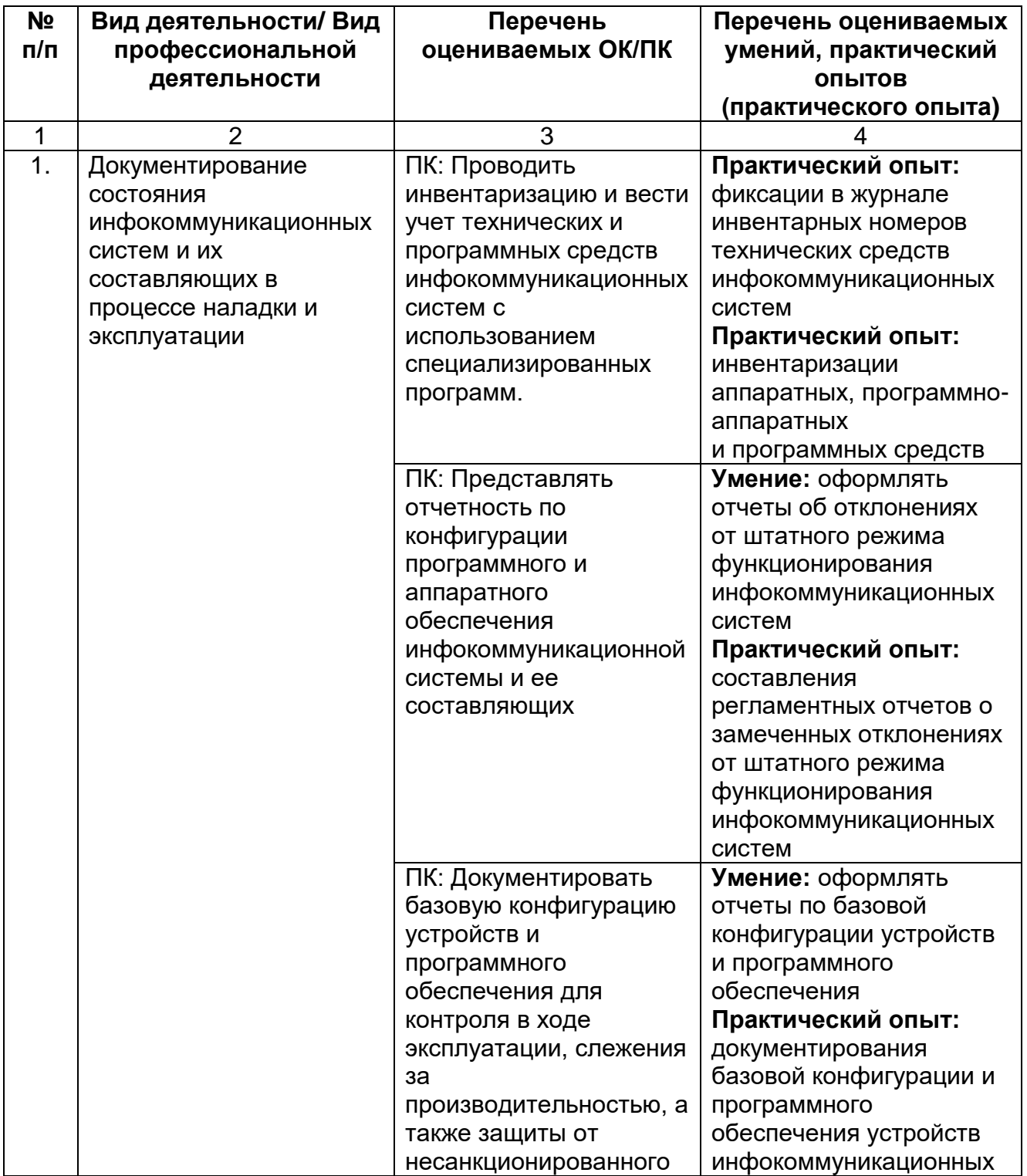

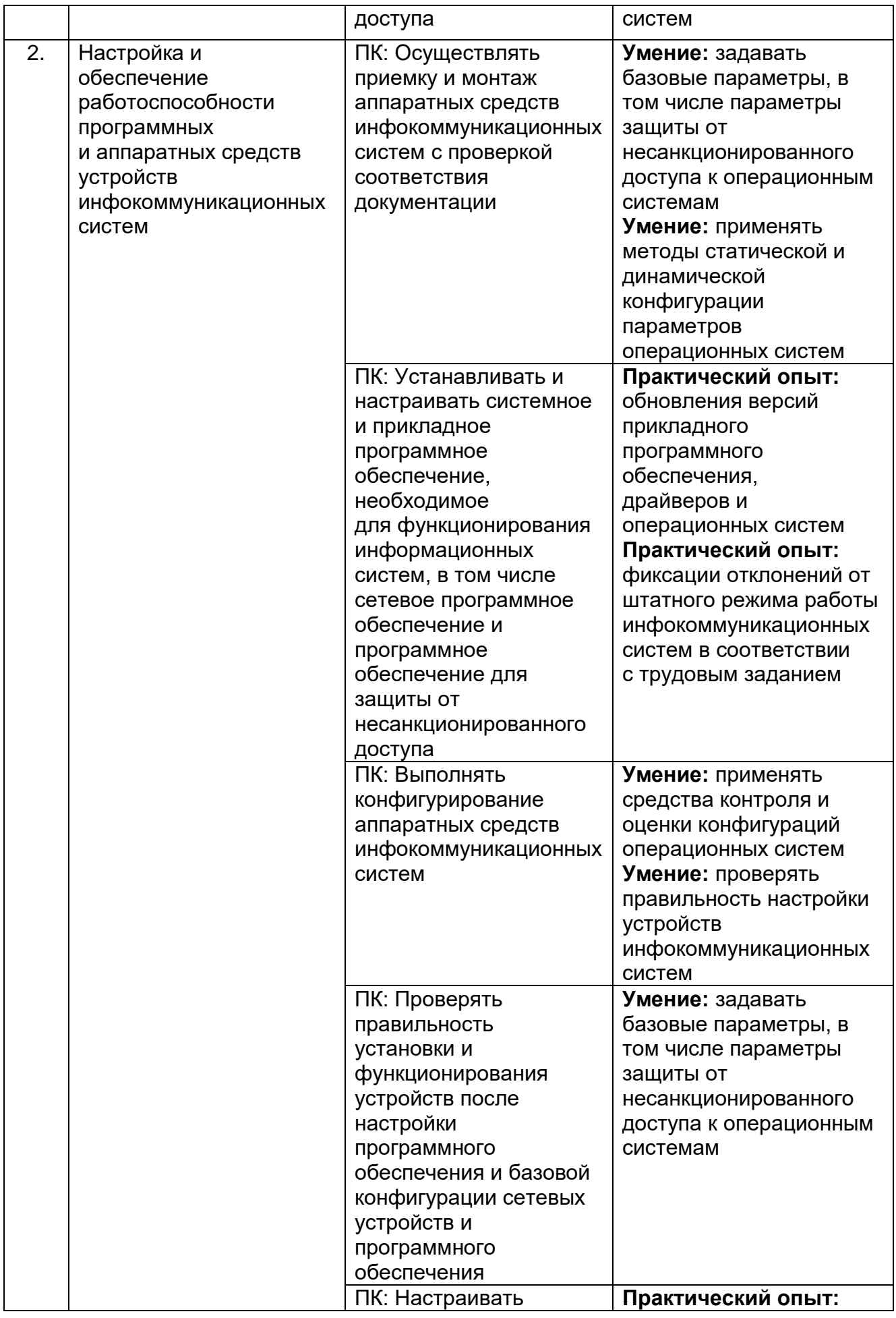

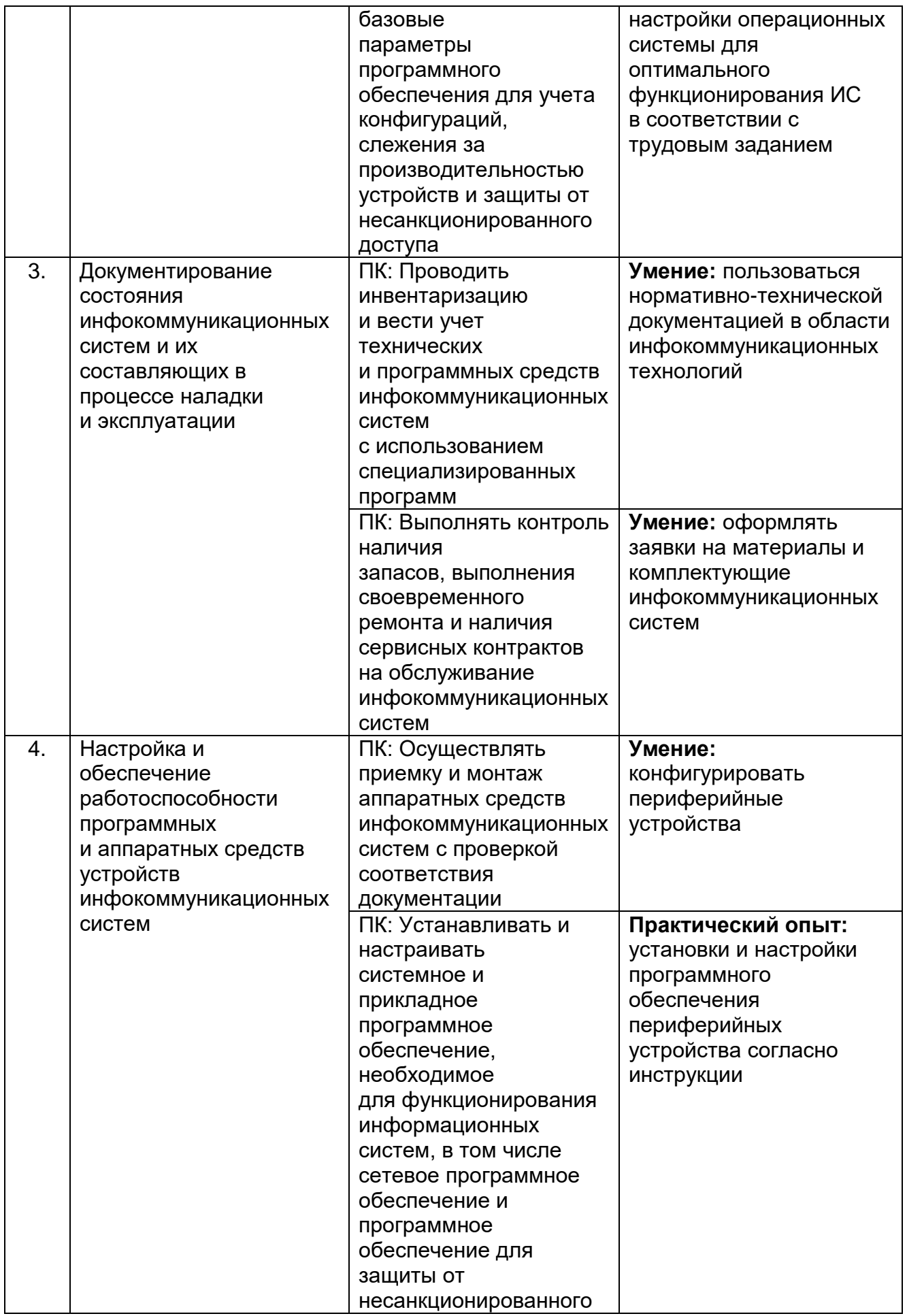

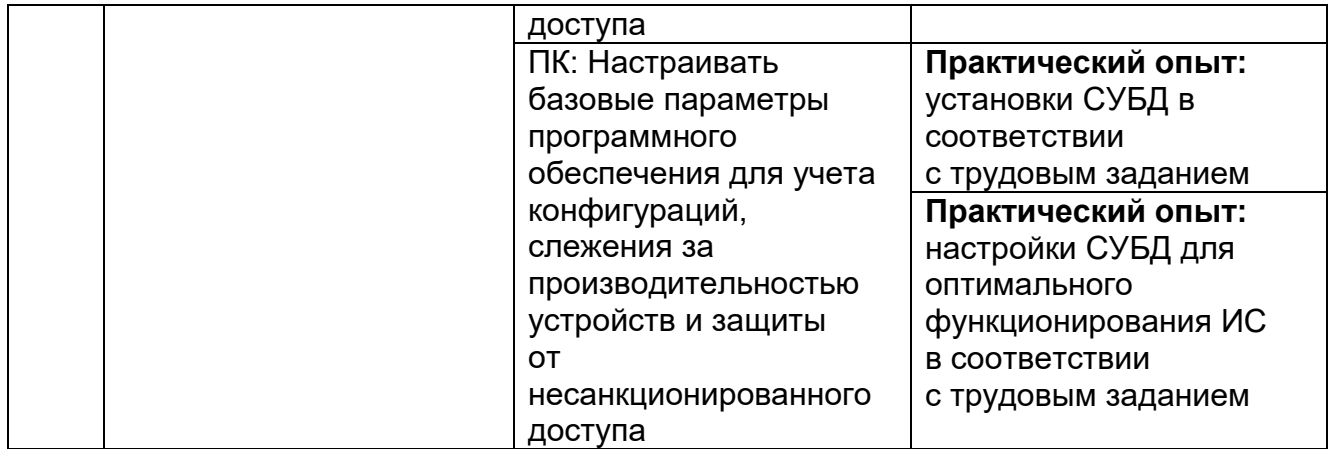

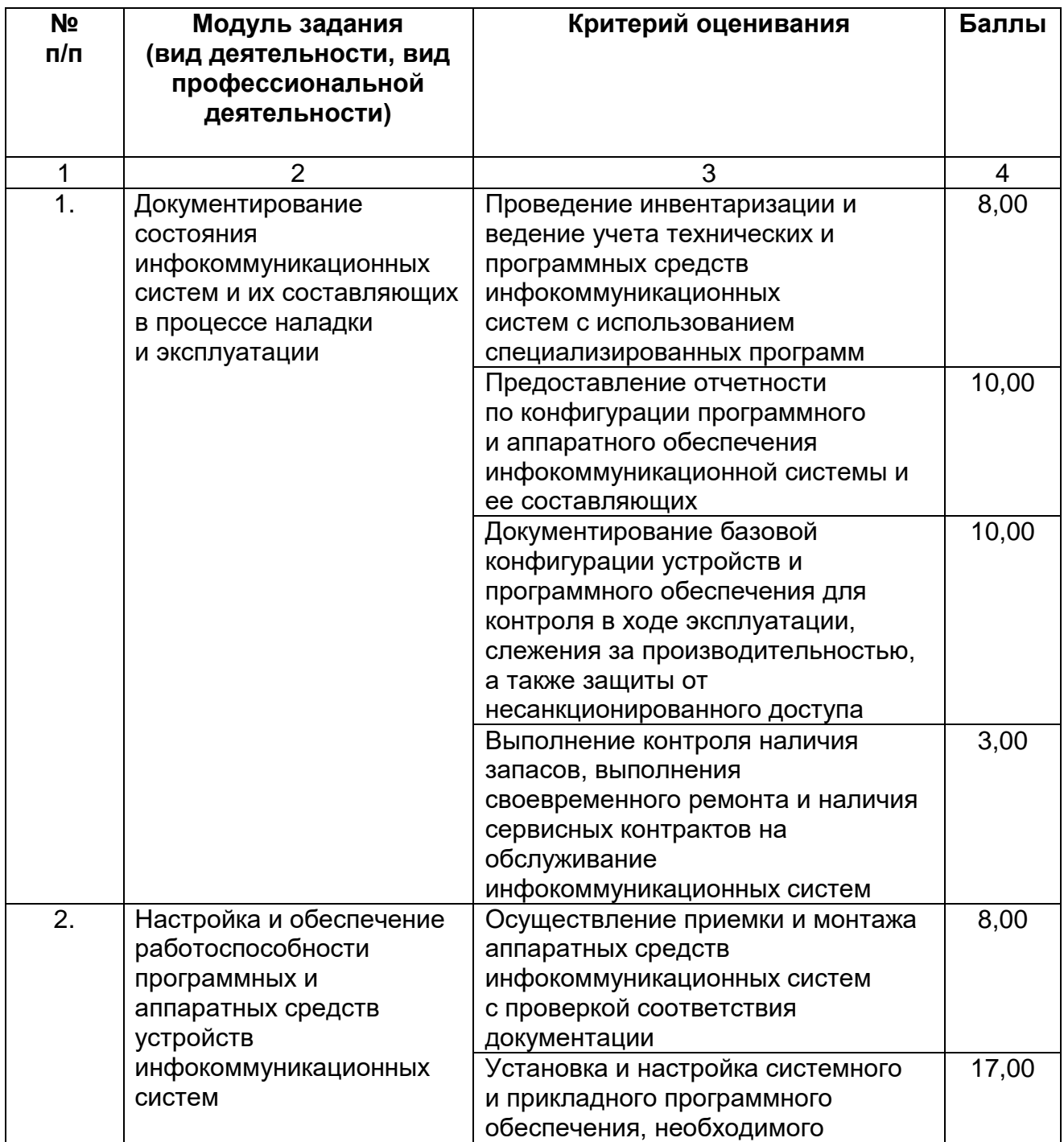

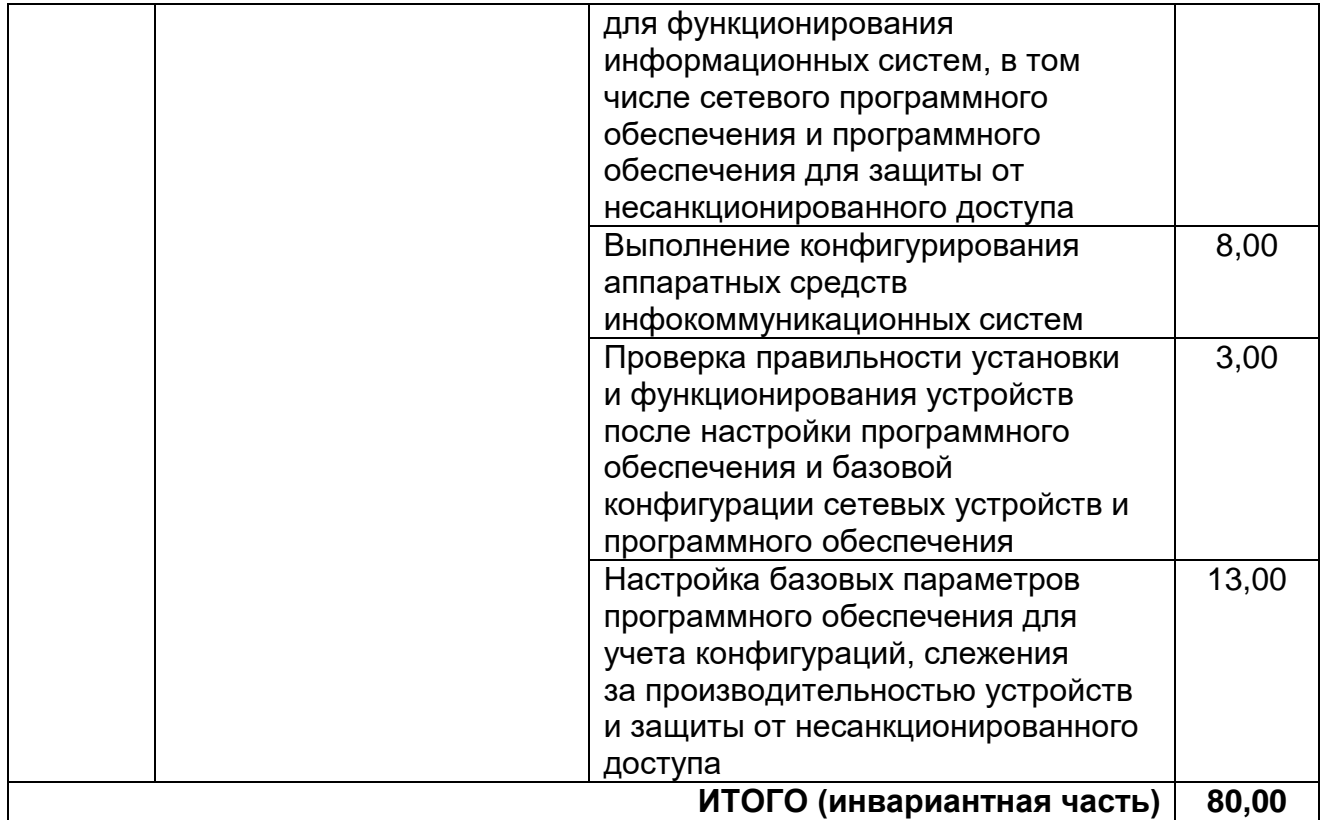

Модули с описанием работ представлены в приложении 1.

По результатам выполнения заданий демонстрационного экзамена может быть применена следующая схема перевода баллов по сто балльной шкале в оценки по пятибалльной шкале:

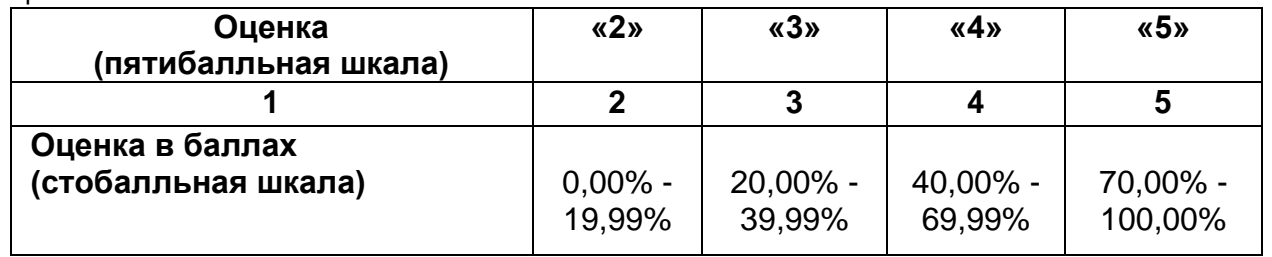

# **4. ПОРЯДОК АПЕЛЛЯЦИИ И ПЕРЕСДАЧИ ГОСУДАРСТВЕННОЙ ИТОГОВОЙ АТТЕСТАЦИИ**

По результатам государственной итоговой аттестации выпускник, участвовавший в ГИА, имеет право подать в апелляционную комиссию письменное апелляционное заявление о нарушении, по его мнению, установленного порядка проведения ГИА и (или несогласии с ее результатами).

Апелляционная комиссия создается в целях обеспечения соблюдения прав участников испытаний, объективного оценивания уровня их подготовки в соответствии с установленными требованиями.

Апелляционная комиссия создается на период проведения испытаний.

Апелляционная комиссия создается приказом директора, в котором определяется персональный состав указанной комиссии. В состав апелляционной комиссии могут включаться: председатель ГИА, секретарь, педагоги ГАПОУ ТО «Голышмановский агропедколледж», представители администрации и другие компетентные работники учреждения, всего не менее 5 человек. Назначается председатель комиссии.

Работу апелляционной комиссии возглавляет председатель, который организует в установленном порядке работу комиссии.

Основными функциями апелляционной комиссии являются:

-приём и рассмотрение апелляций выпускников, прошедших ГИА;

-установление соответствия выставленной оценки принятым требованиям оценивания выпускных квалификационных работ;

-принятие решения о соответствии выставленной оценки или о выставлении другой оценки (как в случае ее повышения, так и понижения);

-оформление протокола о принятом решении и доведение его до сведения выпускника (под подпись).

Выпускник имеет право присутствовать при рассмотрении апелляции. Он должен иметь при себе документ, удостоверяющий его личность.

После рассмотрения апелляции вносится решение апелляционной комиссии об оценке за защиту (как в случае ее повышения, так и понижения), при необходимости вносится соответствующее изменение оценки в документы.

При возникновении разногласий в апелляционной комиссии проводится голосование и решение утверждается большинством голосов. При равном количестве голосов председатель комиссии имеет преимущество в принятии решения.

Оформленное протоколом решение апелляционной комиссии доводится до сведения выпускника (под подпись).

Протокол решения апелляционной комиссии хранится в личном деле выпускника как документ строгой отчетности.

Решение апелляционной комиссии является окончательным и пересмотру не подлежит.

# **Список литературы**

1. Федеральный закон Российской Федерации от 29 декабря 2012 г. № 273 ФЗ «Об образовании в Российской Федерации»;

2. Федеральный государственный образовательный стандарт среднего профессионального образования по профессии 09.01.04 Наладчик аппаратных и программных средств инфокоммуникационных систем, утвержденный приказом Министерства образования и науки Российской Федерации №965 от 11 ноября 2022г.;

3. Приказ Министерства образования и науки Российской Федерации от 24.08.2022 №762 «Об утверждении Порядка организации и осуществления образовательной деятельности по образовательным программам среднего профессионального образования»;

4. Приказ Министерства просвещения РФ от 8 ноября 2021 г. N 800 «Об утверждении Порядка проведения государственной итоговой аттестации по образовательным программам среднего профессионального образования» (внесены изменения приказ №37 от 19.01.2023г.);

5. Приказ ФГБОУ ДПО ИРПО от 22 июня 2023 г. № П-291 «О введении в действие Методики организации и проведения демонстрационного экзамена»

6. Комплект оценочных материалов демонстрационного экзамена базового уровня КОД 09.01.04-2-2024;

7. Основная образовательная программа по профессии 09.01.04 Наладчик аппаратных и программных средств инфокоммуникационных систем, утвержденная приказом директора колледжа №88-о от 01.09.2023г.

## **Задание для демонстрационного экзамена по комплекту оценочных материалов демонстрационного экзамена КОД 09.01.04-2-2024.**

1. Технический эксперт под подпись знакомит главного эксперта, членов экспертной группы, обучающихся с требованиями охраны труда и безопасности производства.

2. Все участники ДЭ должны соблюдать установленные требования по охране труда и производственной безопасности, выполнять указания технического эксперта по соблюдению указанных требований.

Инструкция:

В процессе выполнения экзаменационных заданий и нахождения на площадке проведения экзамена участник обязан четко соблюдать:

−инструкции по охране труда и технике безопасности;

−не заходить за ограждения и в технические помещения;

−соблюдать личную гигиену;

−принимать пищу в строго отведенных местах;

−самостоятельно использовать инструмент и оборудование, разрешенное к выполнению экзаменационного задания.

Участникам при работе с ПК должны быть организованы технологические перерывы на 15 минут через каждые 1 час 30 минут работы.

Запрещается находиться возле ПК в верхней одежде, принимать пищу, употреблять во время работы алкогольные напитки, а также быть в состоянии алкогольного, наркотического или другого опьянения.

Работа на площадке проведения экзамена разрешается исключительно в присутствии эксперта. Запрещается присутствие на площадке проведения экзамена посторонних лиц.

По всем вопросам, связанным с работой компьютера, следует обращаться к техническому эксперту. Участник экзамена должен знать месторасположение первичных средств пожаротушения и уметь ими пользоваться.

При несчастном случае пострадавший или очевидец несчастного случая обязан немедленно сообщить о случившемся Экспертам.

На площадке проведения экзамена находится аптечка первой помощи, укомплектованная изделиями медицинского назначения, ее необходимо использовать для оказания первой помощи, самопомощи в случаях получения травмы.

В случае возникновения несчастного случая или болезни участника, об этом немедленно уведомляется Главный эксперт. Главный эксперт принимает решение о назначении дополнительного времени для участия. В случае отстранения участника от дальнейшего участия в экзамене ввиду болезни или несчастного случая, он получит баллы за любую завершенную работу.

Выше указанные случаи подлежат обязательной регистрации.

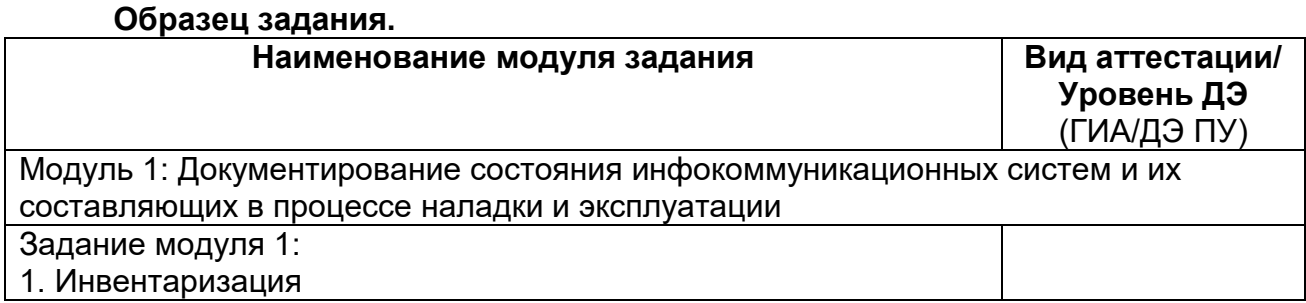

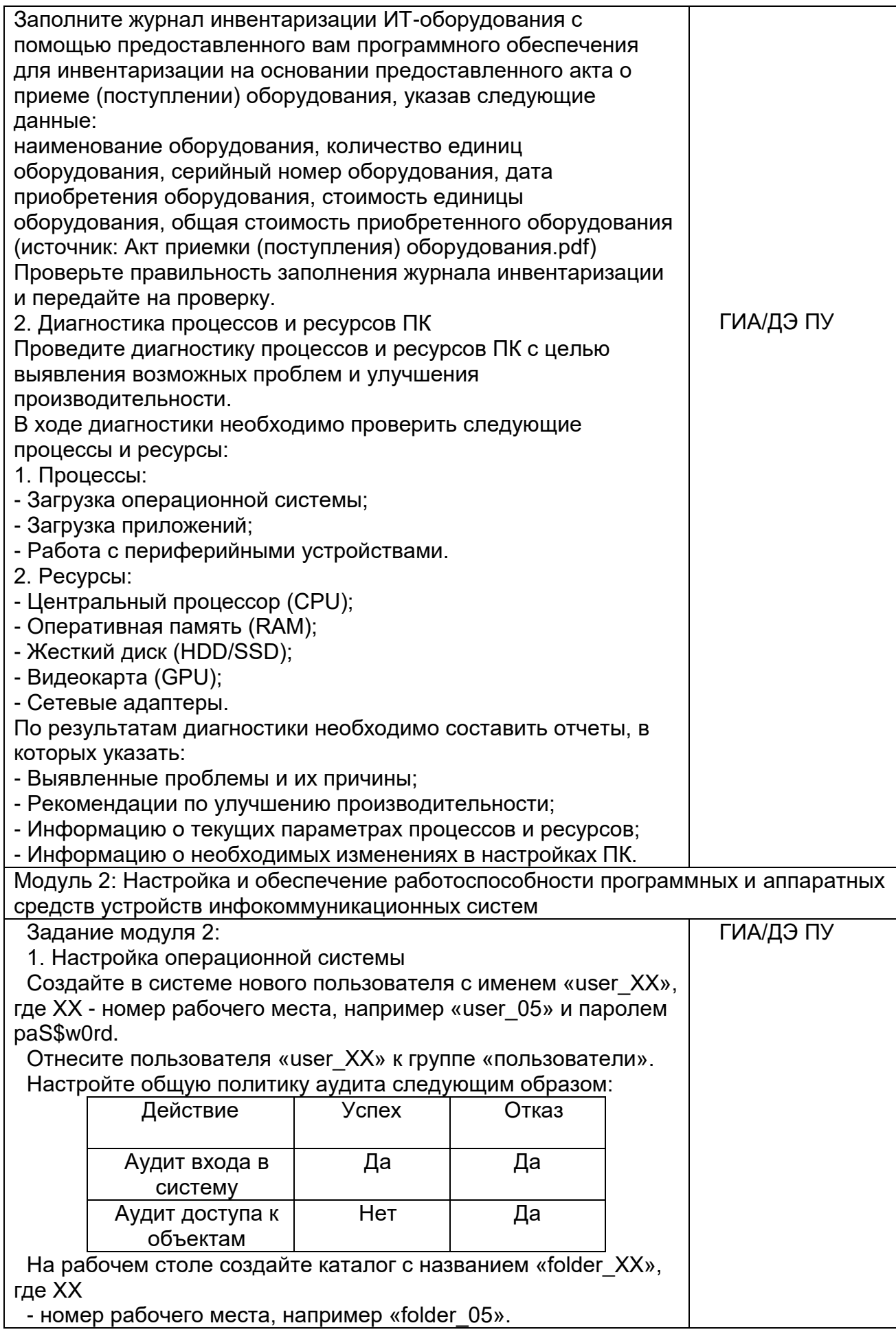

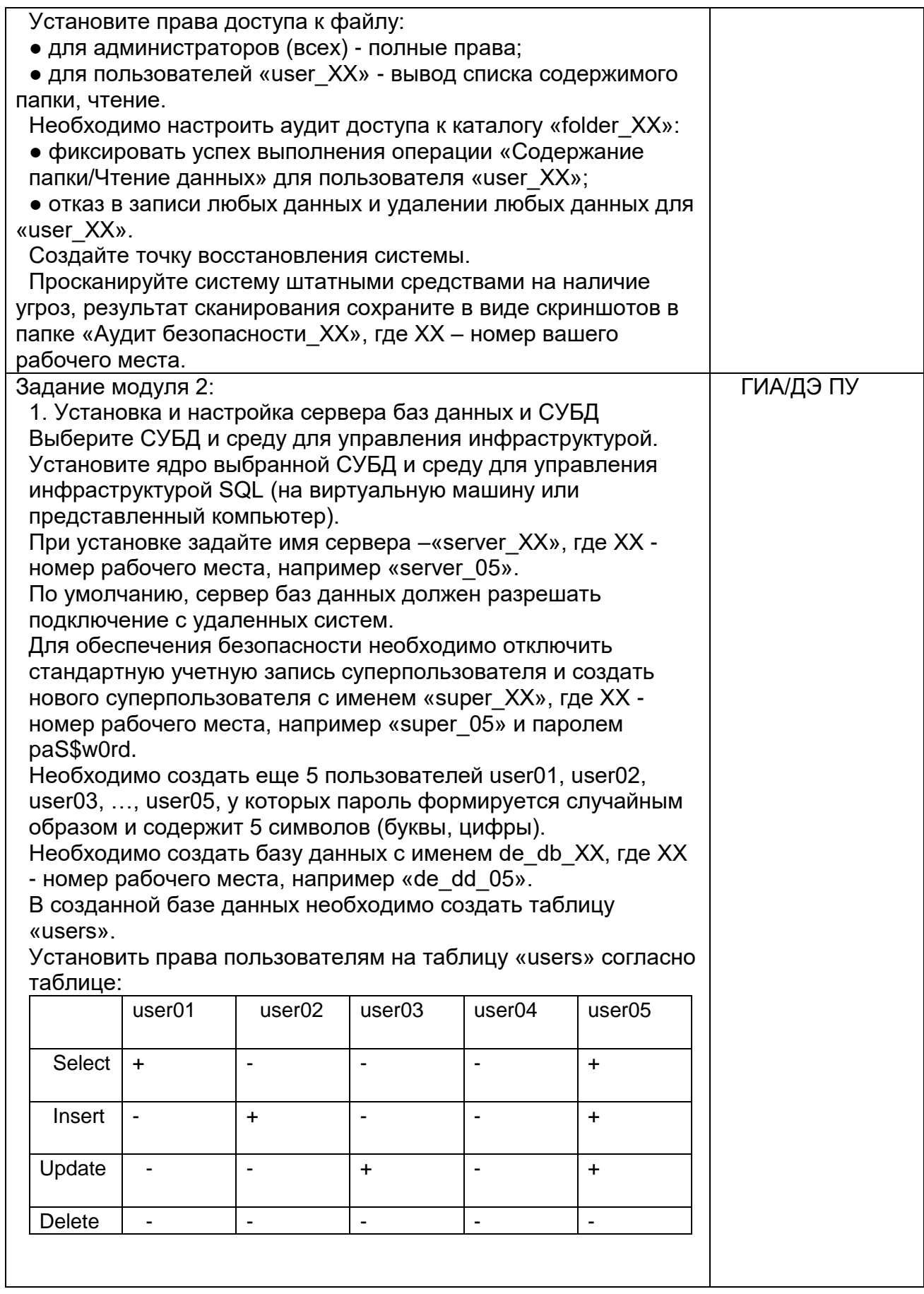